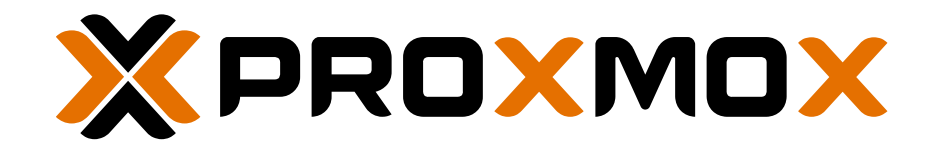

# Ceph Benchmark

Hyper-converged infrastructure with Proxmox VE virtualization platform and integrated Ceph Storage.

To optimize performance in hyper-converged deployments with Proxmox VE and Ceph storage the appropriate hardware setup can help a lot. This benchmark presents some possible setups and their performance outcomes with the intention to support Proxmox users to make better decisions.

# EXECUTIVE SUMMARY

Hyper-converged setups with Proxmox VE can already be deployed on a minimum cluster setup of three nodes, enterprise class SATA SSDs, and with a 10 gigabit network. As long as there is enough CPU power and enough RAM, a decent performance of a three node cluster is possible.

- Since by default Ceph uses a replication of three, the data is still available even after losing one node, thus providing a highly available and distributed storage solution—fully software-defined and 100 % open-source.
- Although it is possible to run virtual machines/containers and Ceph on the same node, a separation does make sense in bigger workloads.
- To match your needs for growing workloads, the Proxmox VE and Ceph server clusters can be extended on the fly with additional nodes without any downtime.
- <span id="page-0-0"></span>• The Proxmox VE virtualization platform integrates Ceph storage since early 2014 with the release of Proxmox VE 3.2. Since then it has been used on thousands of servers worldwide, which provided an enormous amount of feedback and experience.

### TABLE OF CONTENTS

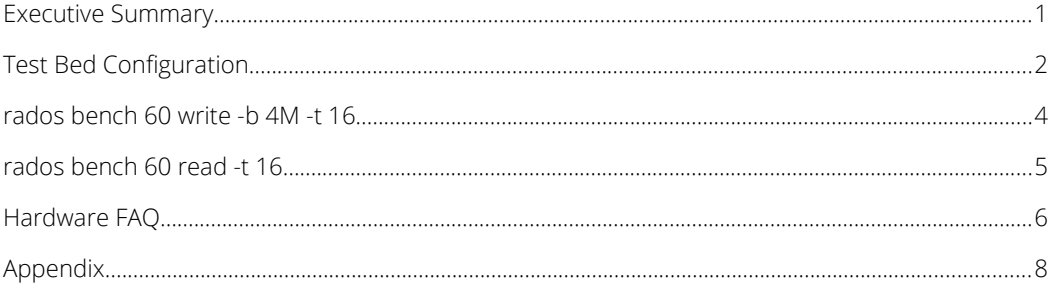

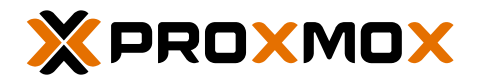

# <span id="page-1-0"></span>TEST BED CONFIGURATION

All benchmark summarized in this paper has been completed in January and February 2018 on standard server hardware with a default Proxmox VE/Ceph server installation. The following section describes the testbed configuration.

#### SERVER HARDWARE

For benchmarking we used up to 6 identical servers with the below specifications:

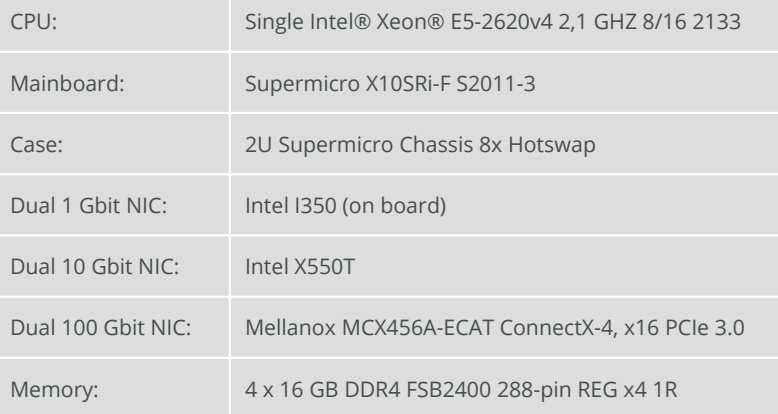

#### NETWORK SWITCHES

For the different Ceph networks, we used the following network switches:

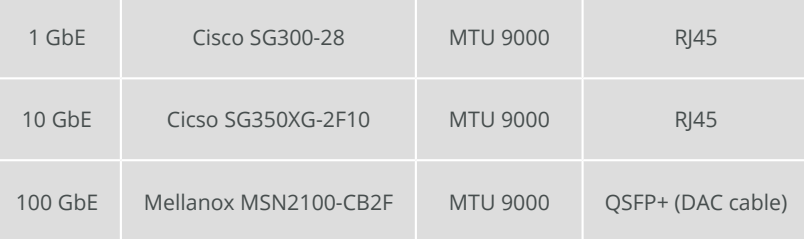

#### SOFTWARE VERSION (JAN/FEB 2018)

This benchmark has been completed with Proxmox VE 5.1, pve-kernel-4.13.13-5-pve and Ceph Version 12.2.2 (Luminous).

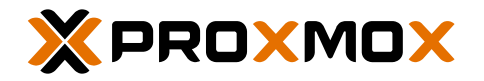

#### STORAGE/SSD FOR CEPH OSD

It's essential to use very reliable enterprise class SSDs with high endurance and power-loss protection. We also recommend to test the single SSD write performance with the Flexible I/O tester (fio) before you start using them as Ceph OSD devices.

The following table shows fio write results from a traditional spinning disk and from various selected SSDs:

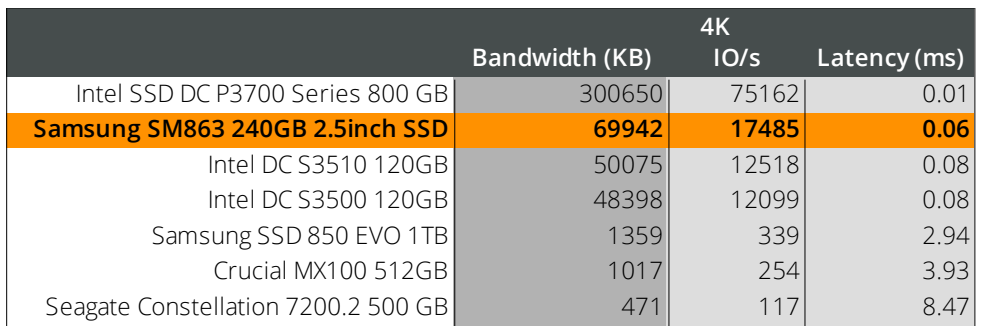

Based on these fio tests, we decided to use 24 x Samsung SM863 Series, 2.5", 240 GB SSD, SATA-3 (6 Gb/s) MLC. We connected 4 SSDs per server, using the on board SATA connectors.

We used the following fio command for the tests:

```
fio --ioengine=libaio –filename=/dev/sdx --direct=1 --sync=1 --rw=write --bs=4K
--numjobs=1 --iodepth=1 --runtime=60 --time_based --group_reporting --name=fio
      --output-format=terse,json,normal --output=fio.log --bandwidth-log
```
Note: This command will destroy any data on your disk.

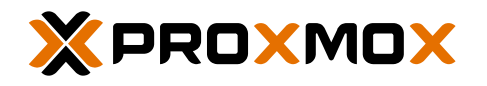

# <span id="page-3-0"></span>RADOS BENCH 60 WRITE -B 4M -T 16

## rados bench 60 write -b 4M -t 16

4 x Samsung SM863 as OSD per Node

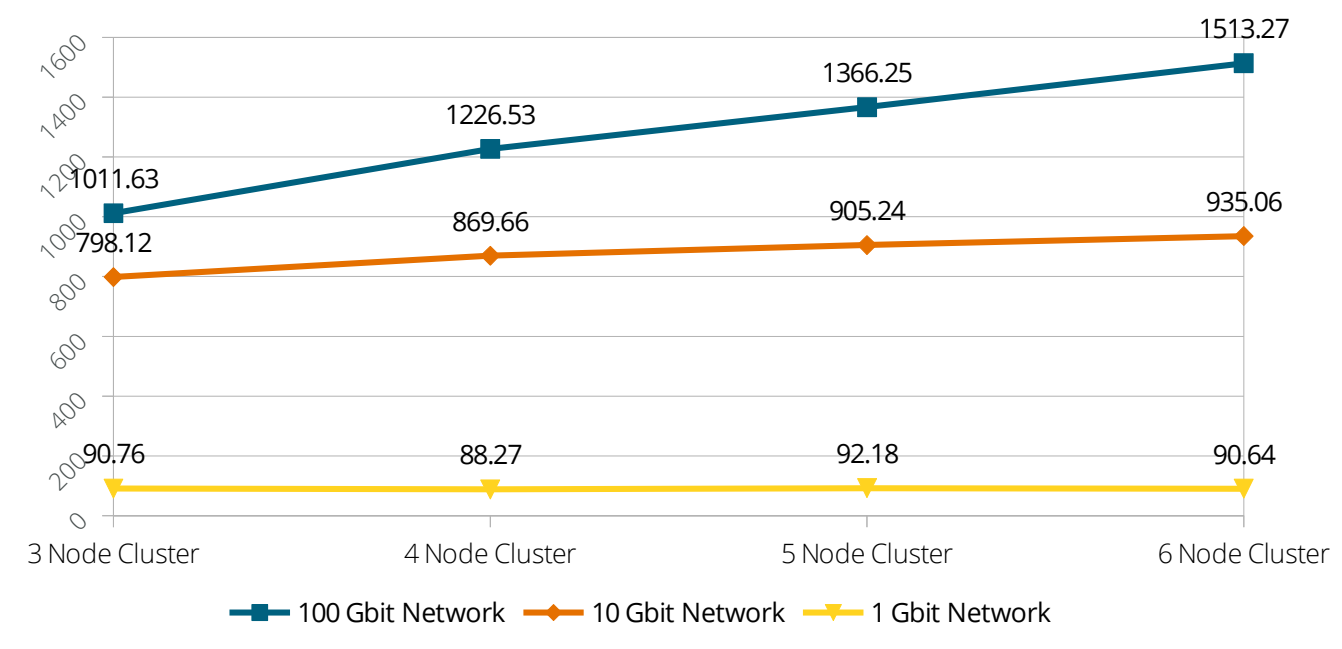

# MB/sec

#### **SUMMARY**

The Rados write benchmark shows that the 1 Gbit network is a real bottleneck and is in fact too slow for Ceph. The 10 Gbit network already provides acceptable performance, but the clear winner is the 100 Gbit network with the highest speed and lowest latency.

Benchmarking has been done with four BlueStore OSDs per node (4 x Samsung SM863 240GB 2.5 SSD). The SM863 SSDs are currently also available in 1 TB and 2 TB.

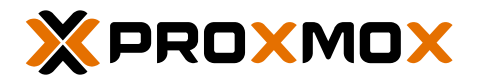

# <span id="page-4-0"></span>RADOS BENCH 60 READ -T 16

### rados bench 60 read -t 16 (uses 4M from write)

4 x Samsung SM863 as OSD per Node

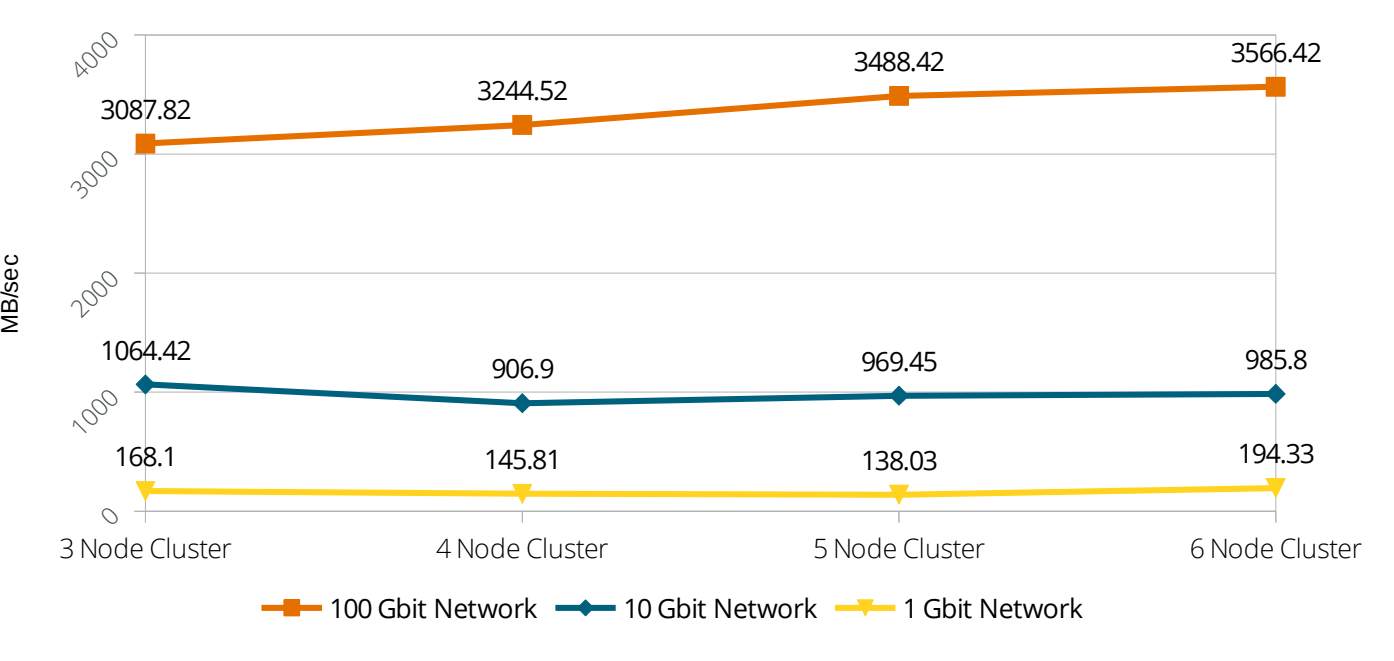

#### **SUMMARY**

The Rados read benchmark displays that the 1 Gbit network is a real bottleneck and is in fact too slow for Ceph. The 10 Gbit network already provides acceptable performance. But the 100 Gbit network is the clear winner providing the highest speed and the lowest latency, especially visible in the read benchmark.

Benchmarking has been done with four BlueStore OSDs per node (4 x Samsung SM863 240GB 2.5 SSD).

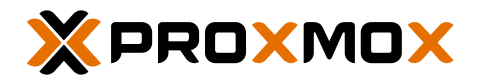

# <span id="page-5-0"></span>HARDWARE FAQ

Can I use NVMe SSDs, for example M2 or PCI-Express cards? Yes, this provides the highest disk performance.

Can I create a fast pool with NVMe SSDs, a semi fast pool with SSDs, and a slow pool with spinning disks?

Yes, building several pools can help in situations where budget is limited but big storage is needed.

Can I only use spinning disks in such a small setup (for example 3 nodes)? No, the performance is very low.

Which CPUs should I prefer: More cores or a higher frequency?

CPUs with both, a lot of cores and a high frequency, are the best choice. This is true for Intel Xeon and AMD Epic CPUs.

How much RAM do I need per server?

Every OSD needs RAM for caches. Also VM workloads will need RAM. So the amount depends on the number of your OSDs and your VM workload. In most cases the best recommendation is getting as much RAM as possible.

#### Why do you test with 100 Gbit? Isn't 10 Gbit enough?

The latency of the Ceph network has to be low, therefore the 100 Gbit technology is a good and future-proof choice.

Can I use a mesh network, so that I won't need an expensive 10 or 100 Gbit switch? Yes, a mesh network is ok if you have dual NICs and just 3 nodes. This is cost effective and fast.

Why did you use 240 GB SSDs for your tests? As we did only run benchmark tests on these testlab servers, we didn't need more space. For production setups, we recommend 1 TB or 2 TB SSDs.

Can I use consumer or pro-sumer SSDs, as these are much cheaper than enterprise class SSDs?

No. Never. These SSDs wont provide the needed performance, nor reliability and endurance. See the fio results from above and/or run your own fio tests.

Can I mix various disk types?

It is possible, but the cluster performance will drop to the performance of the slowest disk.

#### Can I mix different disk sizes?

No, it's not recommended to use different disk sizes in small clusters because this will provoke unbalanced data distribution.

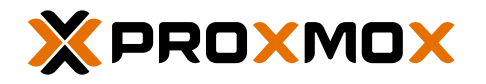

# <span id="page-6-0"></span>APPENDIX

### 1 - RADOS BENCHMARK ON 100 GBIT NETWORK

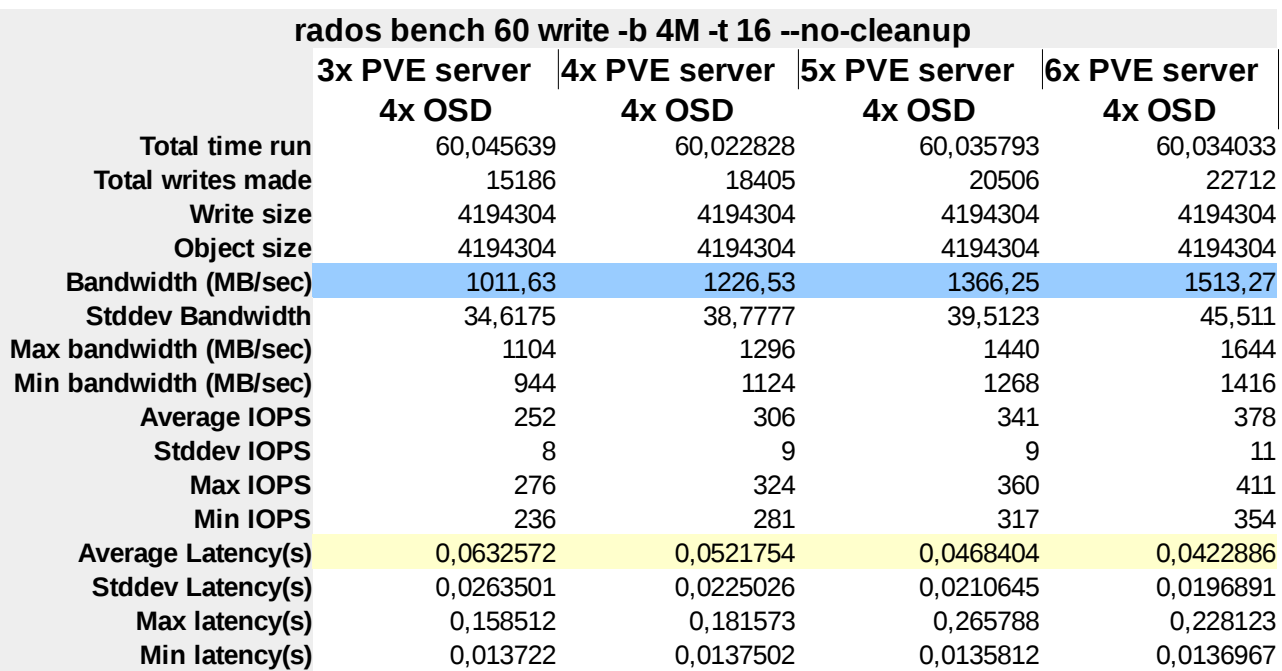

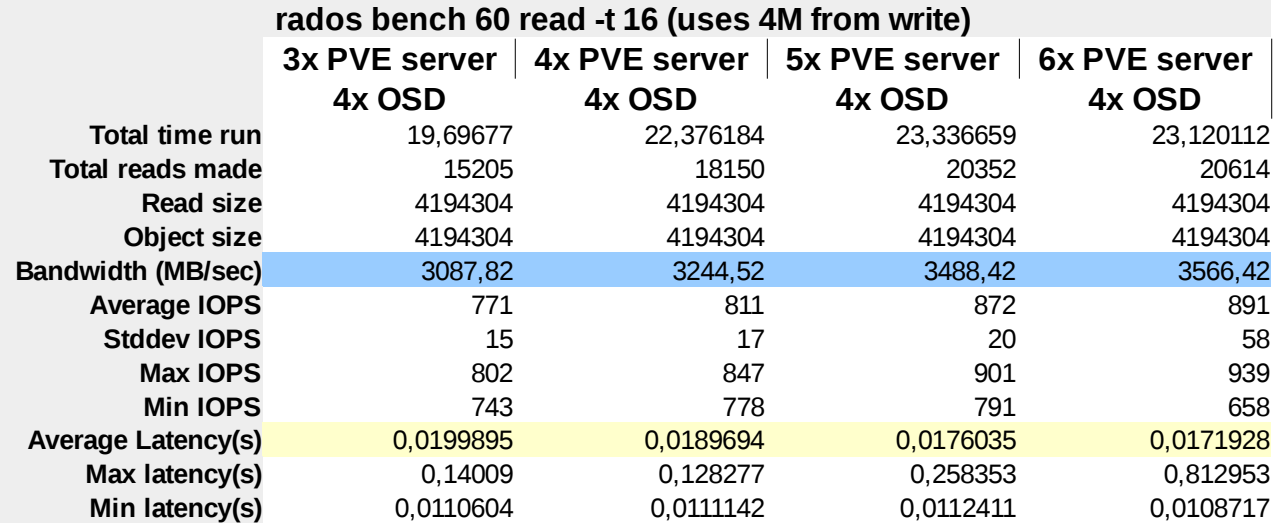

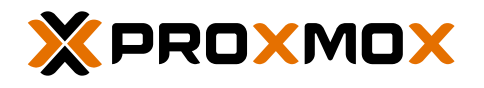

# 2 - RADOS BENCHMARK ON 10 GBIT NETWORK

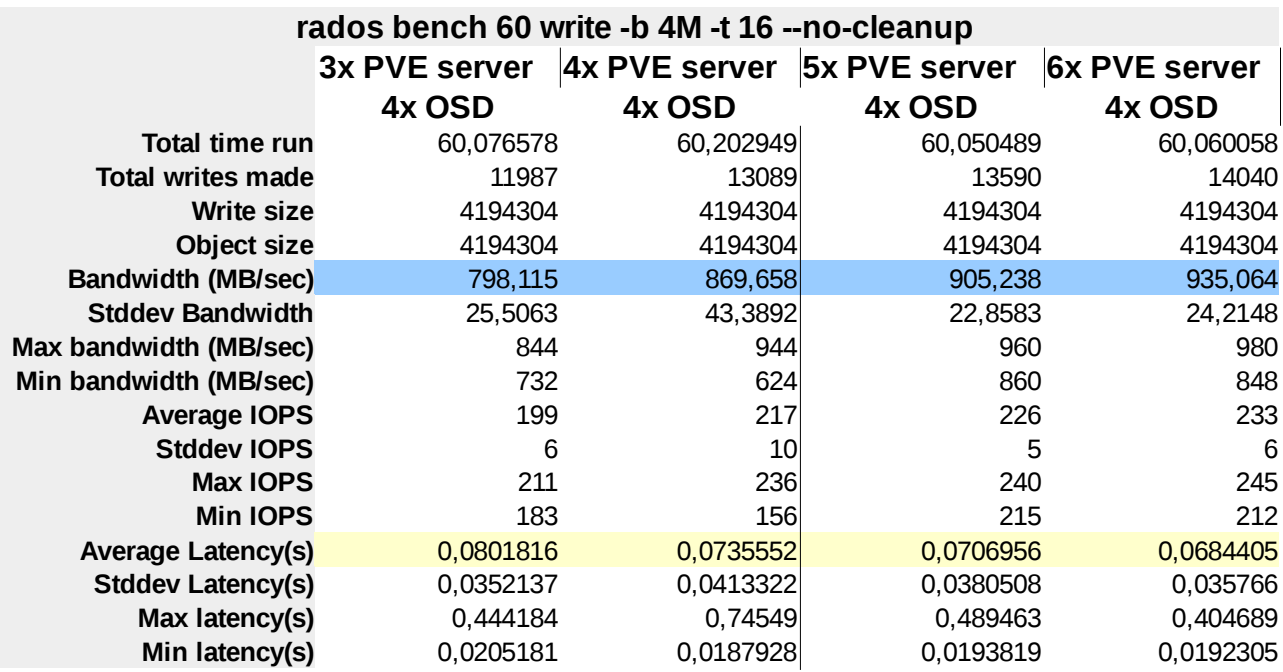

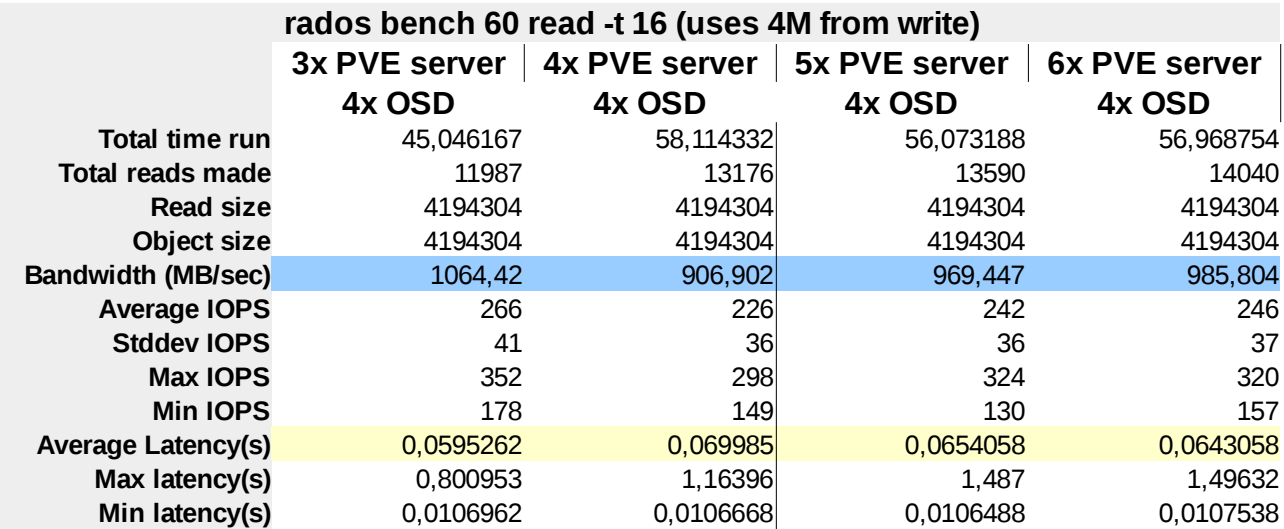

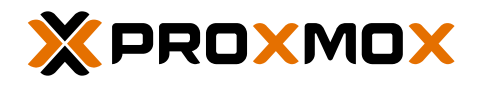

# 3 - RADOS BENCHMARK ON 1 GBIT NETWORK

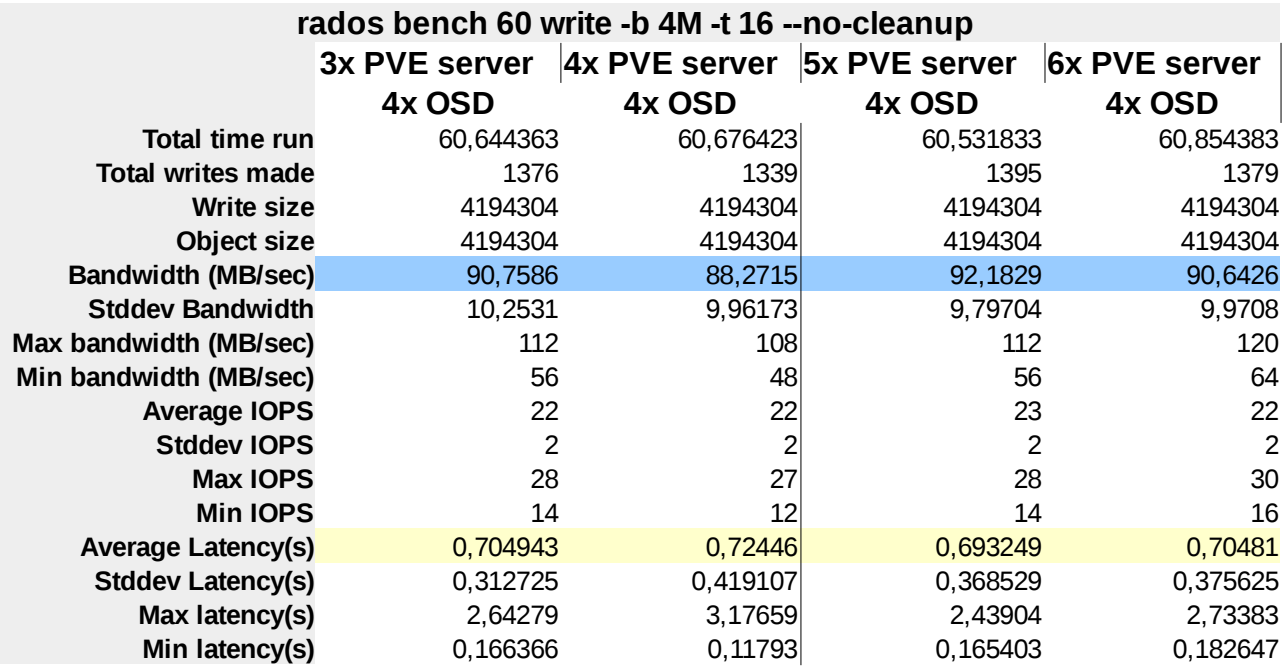

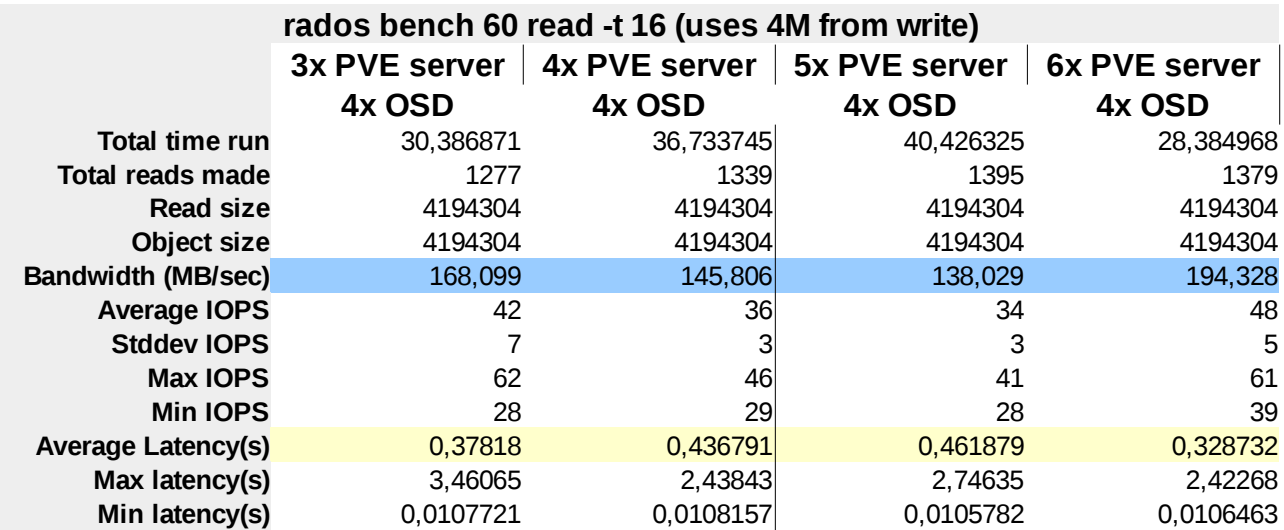

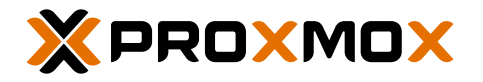

#### LEARN MORE

Wiki: https://pve.proxmox.com Community Forums: https://forum.proxmox.com Bugtracker: [https://bugzilla.proxmox.com](https://bugzilla.proxmox.com/)

Code repository: [https://git.proxmox.com](https://git.proxmox.com/)

HOW TO BUY

Find an authorised reseller in your area: [www.proxmox.com/partners](https://www.proxmox.com/partners) or

Visit the Proxmox Online Shop to purchase a subscription: https://shop.maurer-it.com

#### SALES AND INQUIRIES

https://www.proxmox.com

Proxmox Customer Portal

[https://my.proxmox.com](https://my.proxmox.com/)

TRAINING PROXMOX VE

Learn Proxmox VE easily, visit https://www.proxmox.com/training

ABOUT PROXMOX

Proxmox Server Solutions GmbH is a privately held company based in Vienna, Europe.

> Proxmox Server Solutions GmbH Bräuhausgasse 37 1050 Vienna Austria

> > office@proxmox.com https://www.proxmox.com

© 2018 Proxmox Server Solutions GmbH. All rights reserved. Proxmox VE and the Proxmox logo are trademarks of Proxmox Server Solutions GmbH. All other brand names, product names, or trademarks are the property of their respective owners.